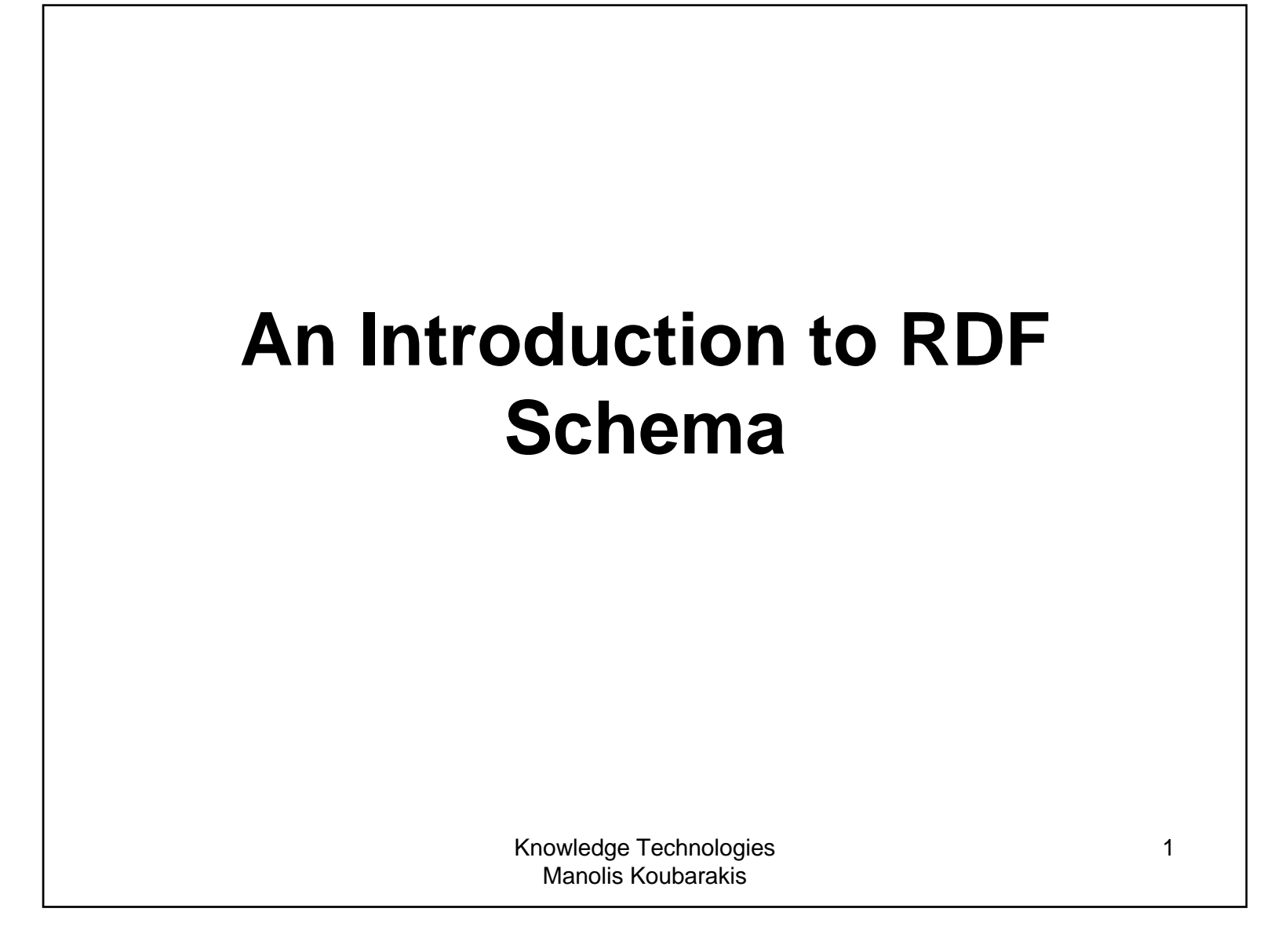

### Acknowledgement

- This presentation is based on the excellent RDF primer by the W3C available at http://www.w3.org/TR/rdf-primer/ and http://www.w3.org/2007/02/turtle/primer/ .
- Much of the material in this presentation is verbatim from the above Web site.

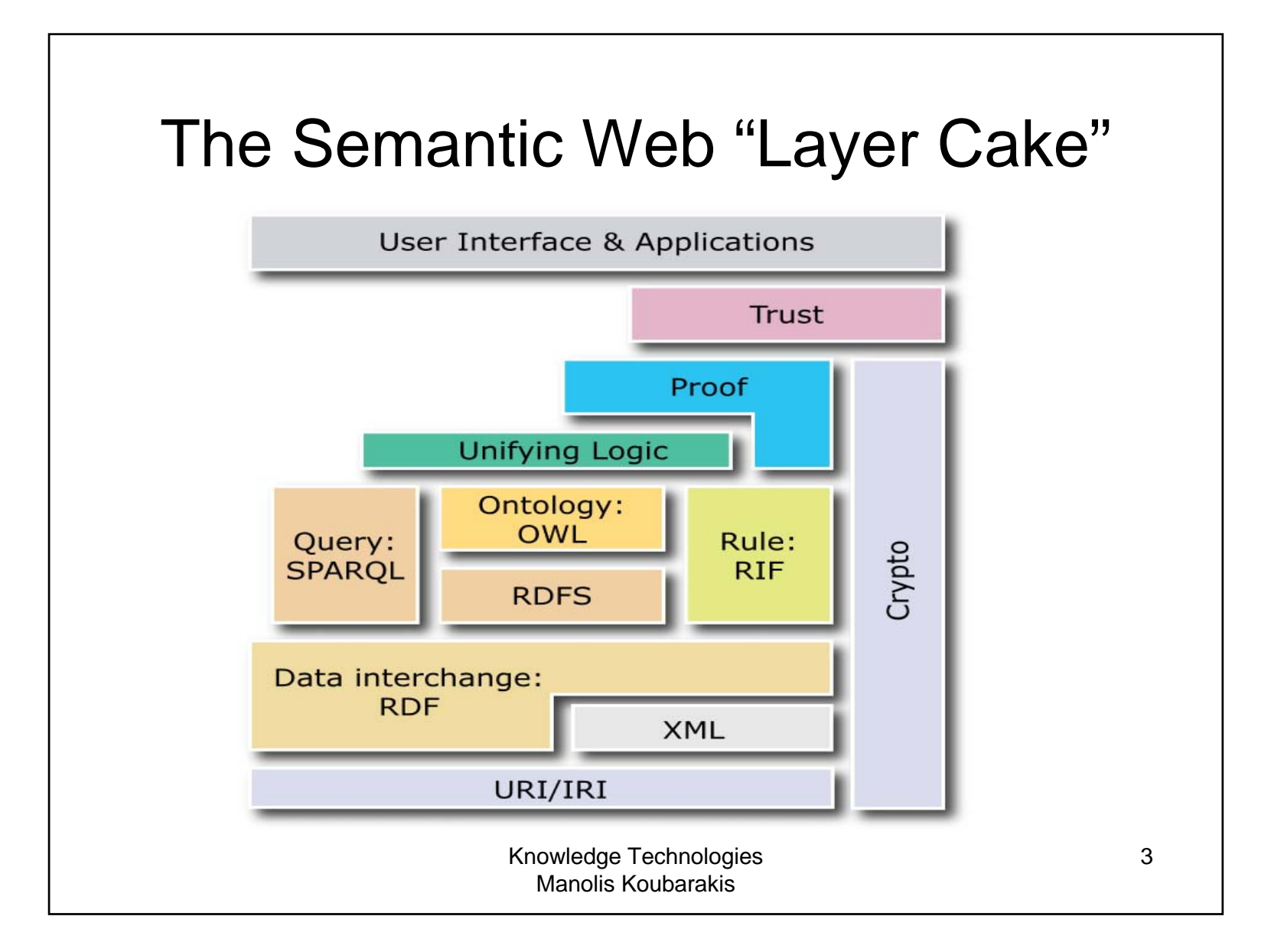

### Important Assumption

- The following slides assume that you have a basic understanding of the concepts of **object**, **class** and **meta-class** as used in object-oriented formalisms (data models, programming languages etc.).
- • If you do not, please read the introductory papers
	- Renate Motschnig-Pitrik, John Mylopoulos: Classes and Instances. Int. J. Cooperative Inf. Syst. 1(1): 61-92 (1992)
	- – "Ontology Development 101: A Guide to Creating Your First Ontology" from

http://ksl.stanford.edu/people/dlm/papers/ontology-tutorial-noymcguinness-abstract.html

### RDF Schema

- RDF is a data model that provides a way to express simple **statements** about **resources**, using named **properties** and **values**.
- • The **RDF Vocabulary Description Language 1.0 (or RDF Schema or RDFS)** is a language that can be used to define the **vocabulary** (i.e., the **terms)** to be used in an RDF graph.
- • The RDF Vocabulary Description Language 1.0 is used to indicate that we are describing specific **kinds** or **classes** of resources, and will use specific **properties** in describing those resources.
- • The RDF Vocabulary Description Language 1.0 is an **ontology** definition language (a **simple** one, compared with other languages such as OWL; **we can only define taxonomies and do some basic inference about them**).
- • The RDF Vocabulary Description Language is like a **schema definition language** in the relational or object-oriented data models (hence the alternative name RDF Schema – we will use this name and its shorthand RDFS mostly!).

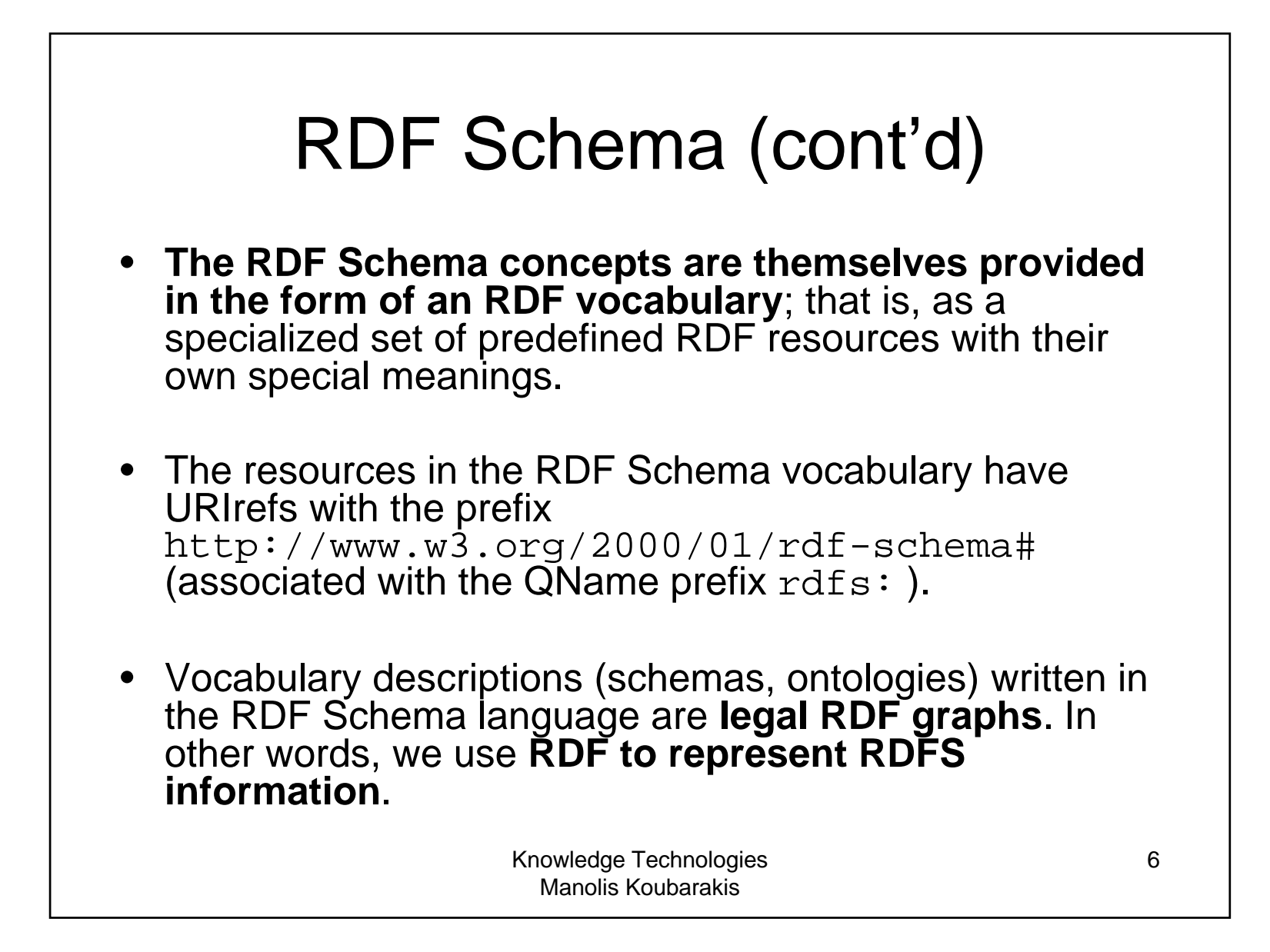

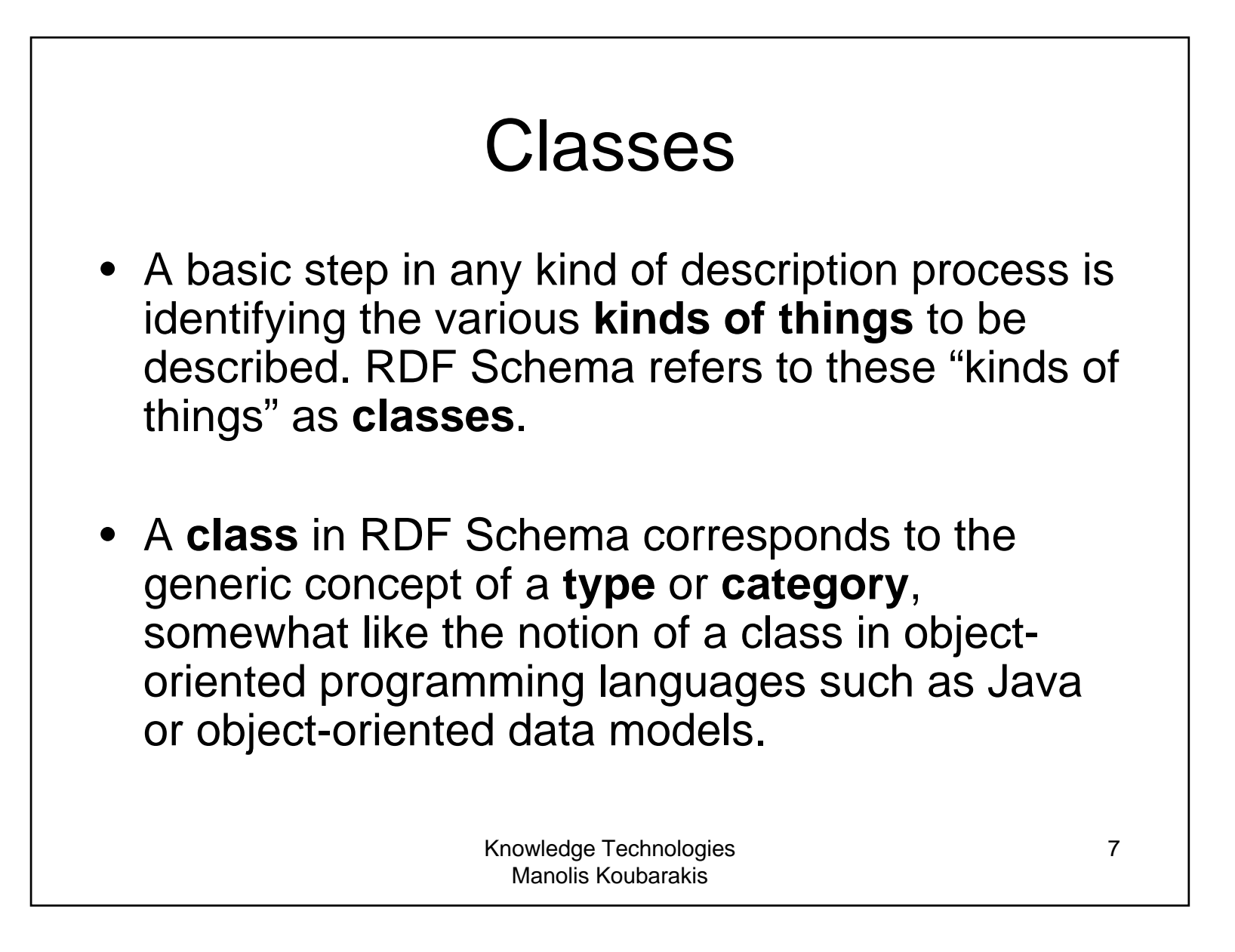

# Defining Classes

- • Suppose an organization example.org wants to use RDF Schema to provide information about **motor vehicles, vans and trucks.**
- • To define classes that represent these categories of vehicles, we write the following statements (triples):

ex:MotorVehicle rdf:type rdfs:Class .

ex:Van rdf:type rdfs:Class . ex:Truck rdf:type rdfs:Class .

•**In RDFS, a class**  C **is defined by a triple of the form** 

C rdf:type rdfs:Class .

**using the predefined class** rdfs:Class **and the predefined property** rdf:type.

# Defining Instances

- Now suppose example.org wants to define an individual car (e.g., the company car) and say that it is a motor vehicle.
- This can be done with the following RDF statement:

exthings:companyCar rdf:type ex:MotorVehicle .

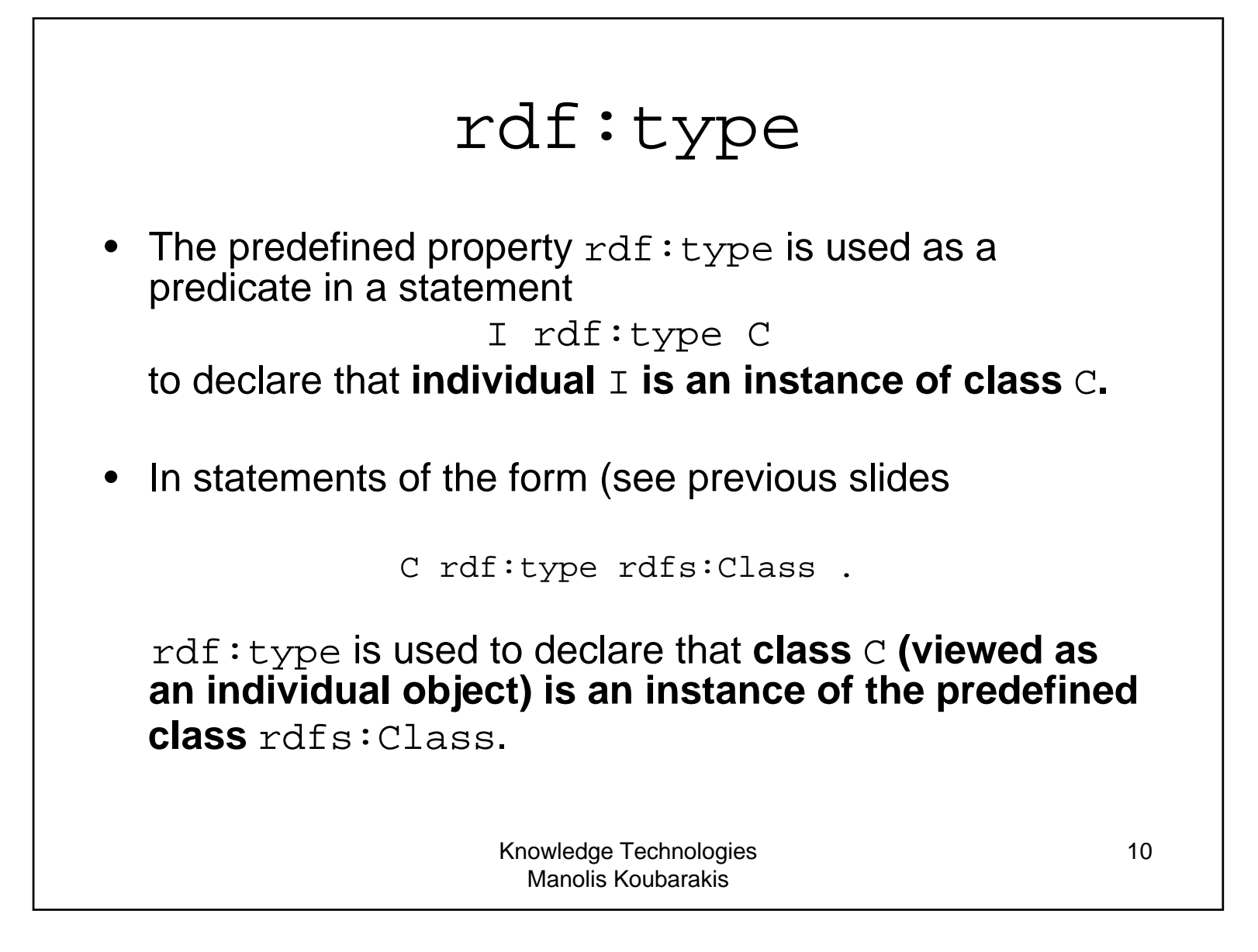

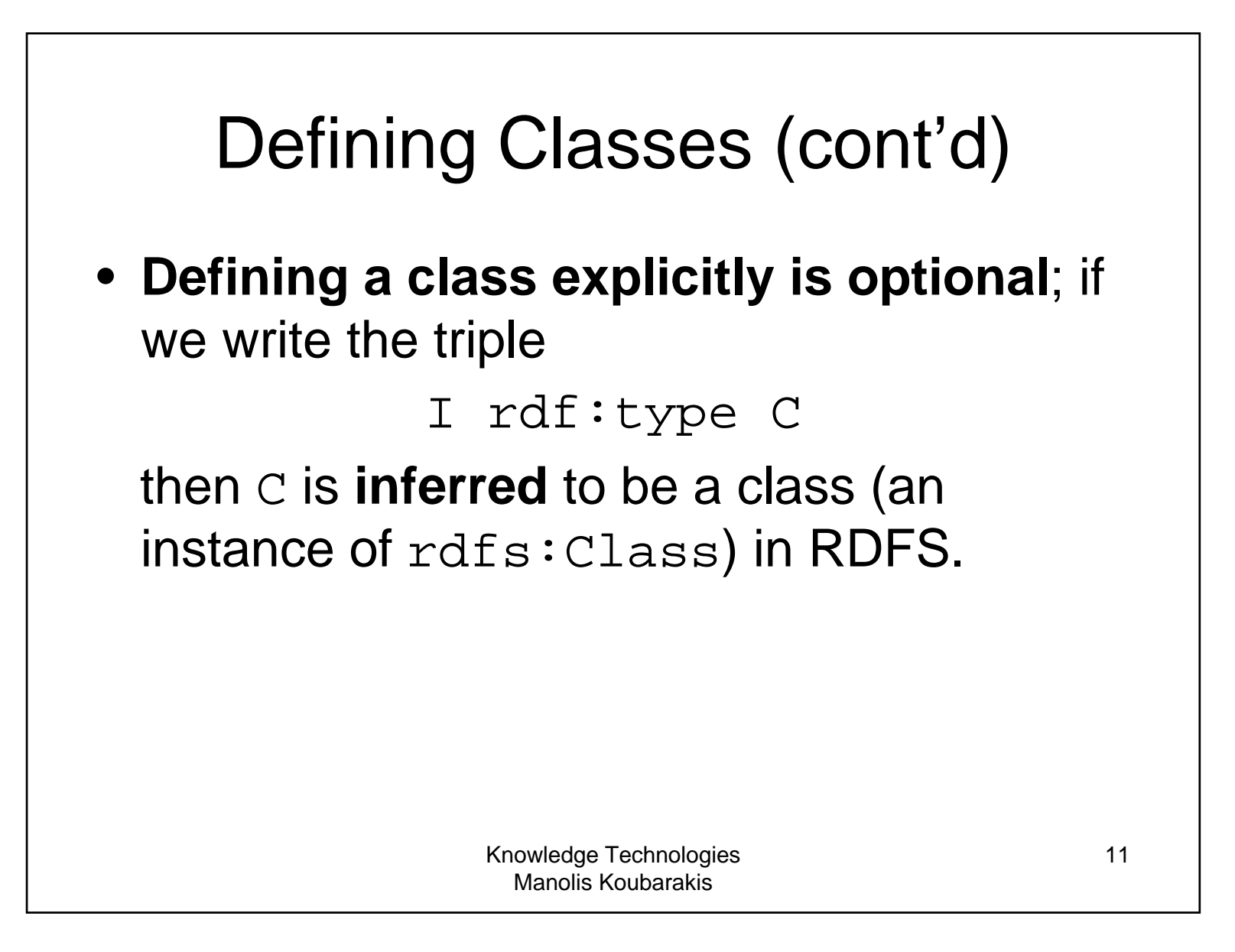

# **Notation**

• Class names will be written with an initial uppercase letter, while property and instance names are written with an initial lowercase letter.

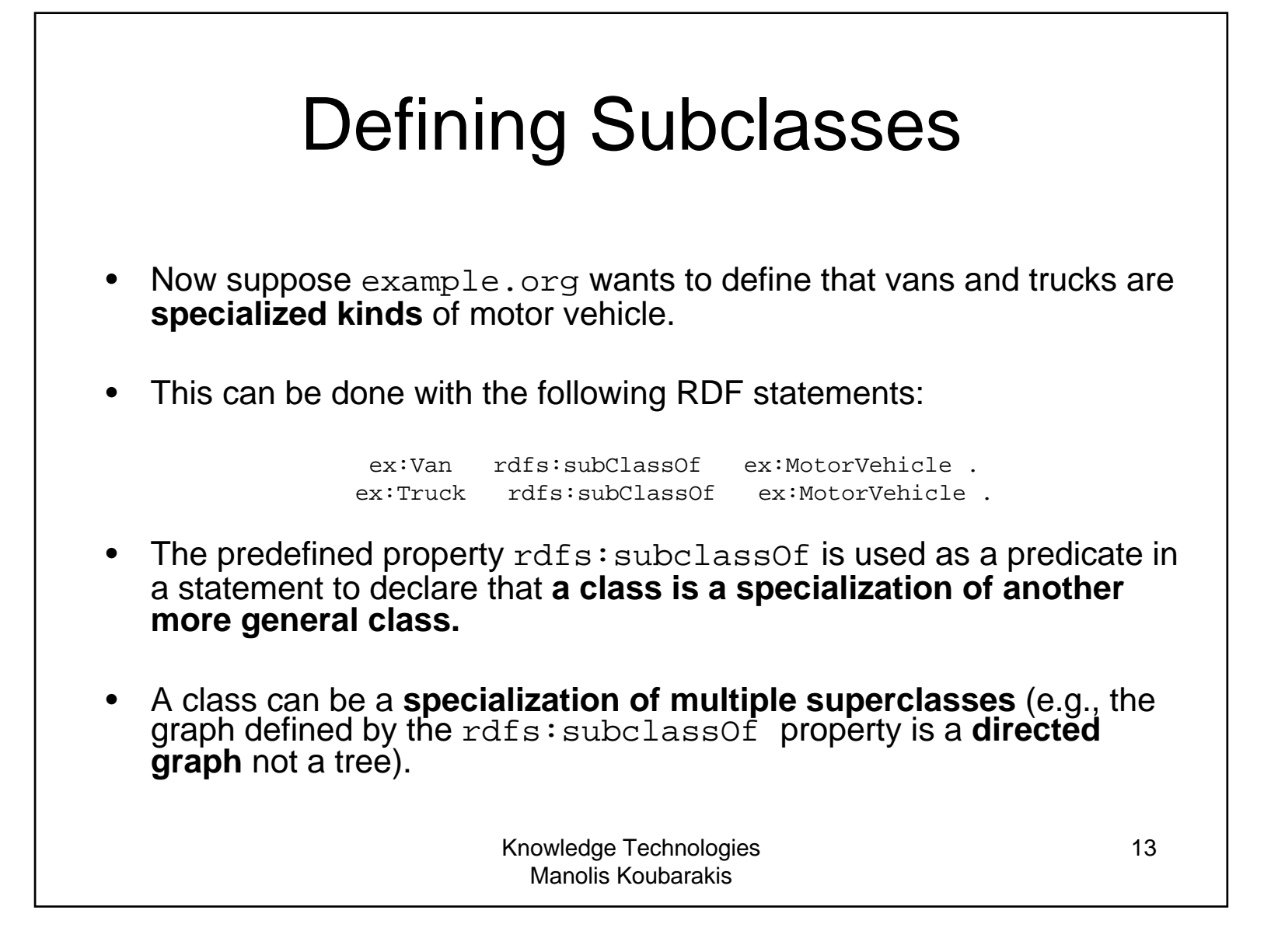

### Classes and Instances

- The **meaning** of the predefined property rd $\tt f s:subCIassOf$  in a statement of the form C1 rdfs:subClassOf C2is that any instance of class  $C1$  is also an instance of class C2.
- **Example:** If we have the statements ex:Van rdfs:subClassOf ex:MotorVehicle .exthings:myCar rdf:type ex:Van . then RDFS allows us to **infer** the statement exthings:myCar rdf:type ex:MotorVehicle .

### Properties of rdfs: subClassOf

- The rdfs:subClassOf property is **reflexive**  and **transitive**.
- **Examples:**
	- $-$  If we have a class  $_{\rm ex:MotorVehicle}$  then RDFS allows us to **infer** the statement

ex:MotorVehicle rdfs:subClassOf ex:MotorVehicle .

#### – If we have the statements

ex:Van rdfs:subClassOf ex:MotorVehicle .

ex:MiniVan rdfs:subClassOf ex:Van .

#### then RDFS allows us to **infer** the statement

ex:MiniVan rdfs:subClassOf ex:MotorVehicle .

### RDF Schema Predefined Classes

- The group of resources that are RDF Schema classes **is itself a class** called rdfs:Class. **All classes are instances of this class.**
- In the literature, classes such as  $\texttt{rdfs:Class}$  that have other classes as instances are called **meta-classes**.
- All things described by RDF are called **resources**, and are instances of the class  $\texttt{rdfs:Resource}.$
- rdfs:Resource **is the class of everything. All other classes are subclasses of this class.** For example, rdfs:Class is a subclass of rdfs:Resource.

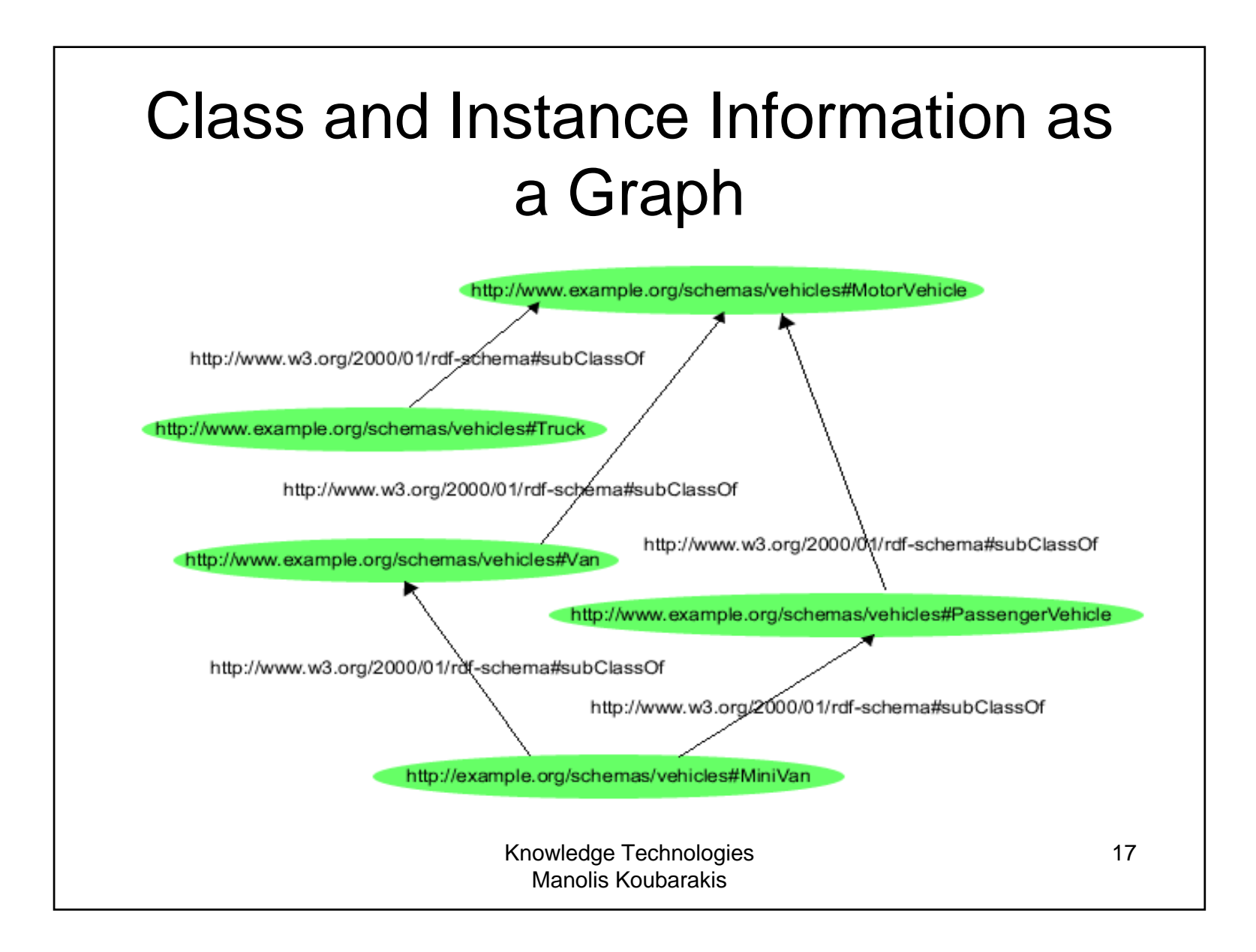

### The Graph in Triple Notation

ex:MotorVehicle rdf:type rdfs:Class . ex:PassengerVehicle rdf:type rdfs:Class . ex:Van rdf:type rdfs:Class . ex:Truck rdf:type rdfs:Class . ex:MiniVan rdf:type rdfs:Class .

ex:PassengerVehicle rdfs:subClassOf ex:MotorVehicle . ex:Van rdfs:subClassOf ex:MotorVehicle . ex:Truck rdfs:subClassOf ex:MotorVehicle .

ex:MiniVan rdfs:subClassOf ex:Van . ex:MiniVan rdfs:subClassOf ex:PassengerVehicle .

### **Properties**

• In addition to defining the specific classes of things they want to describe, user communities also need to be able todefine specific **properties** that characterize those classes of things (such as author to describe a book).

### Defining Properties

- **A property can be defined by stating that it is an instance of the predefined class** rdf:Property.
- •Example:

```
ex: author rdf:type rdf: Property .
```
• Then, property ex:author can be used as a **predicate in an RDF triple** such as the following:

ex:john ex:author ex:book123.

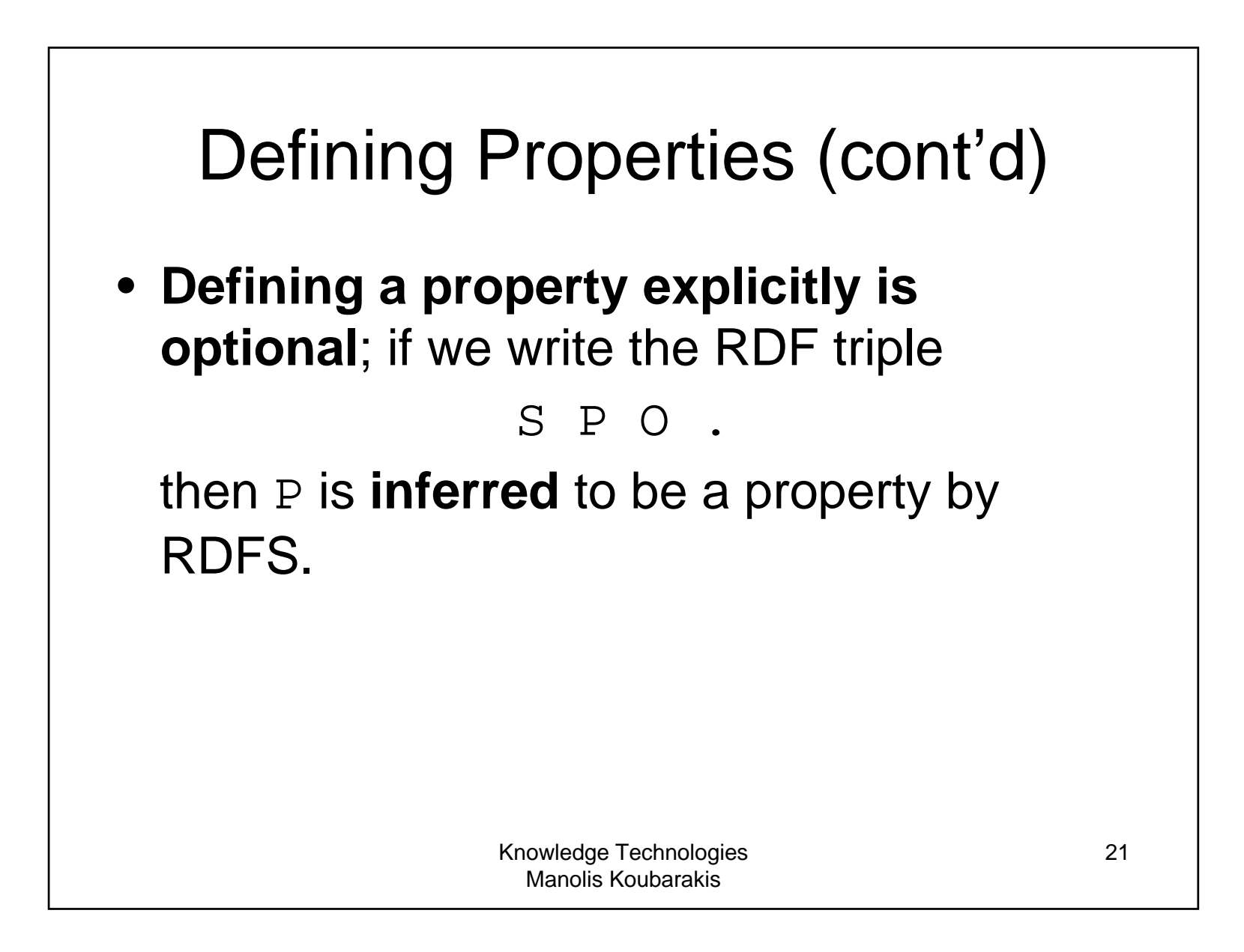

### Properties (cont'd)

- **Properties are resources too** (this makes RDF and RDFS different than many other KR formalisms).
- **Therefore, properties can appear as subjects or objects of triples.**
- •Example (provenance):

ex:author prov:definedBy ke:john

ke:john prov:defined ex:author

• We will see many more examples like the above.

### Properties (cont'd)

- In RDFS property definitions are **independent** of class definitions. In other words, a property definition can be made without any reference to a class.
- Optionally, properties can be declared to apply to certain instances of classes by defining their **domain and range.**

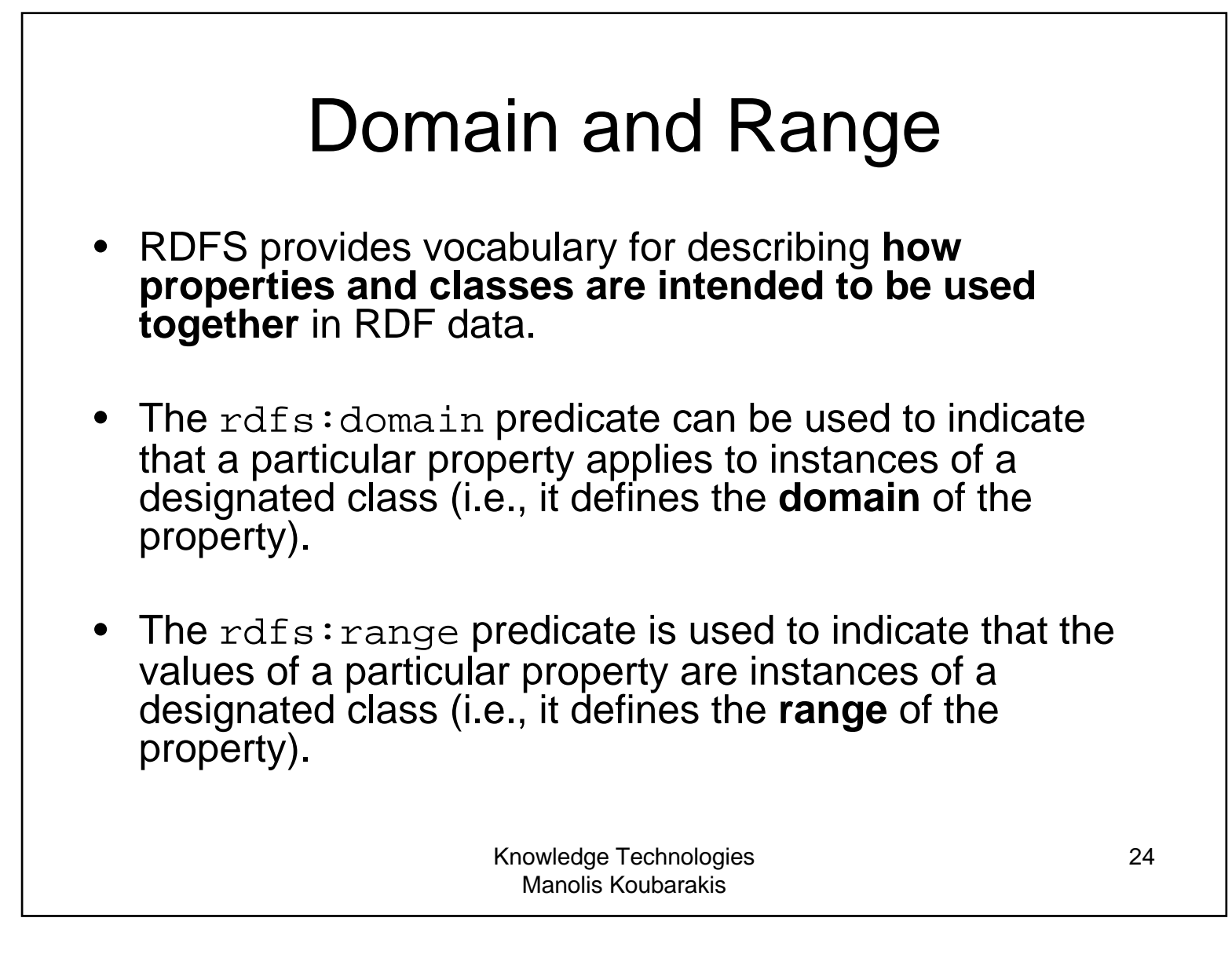

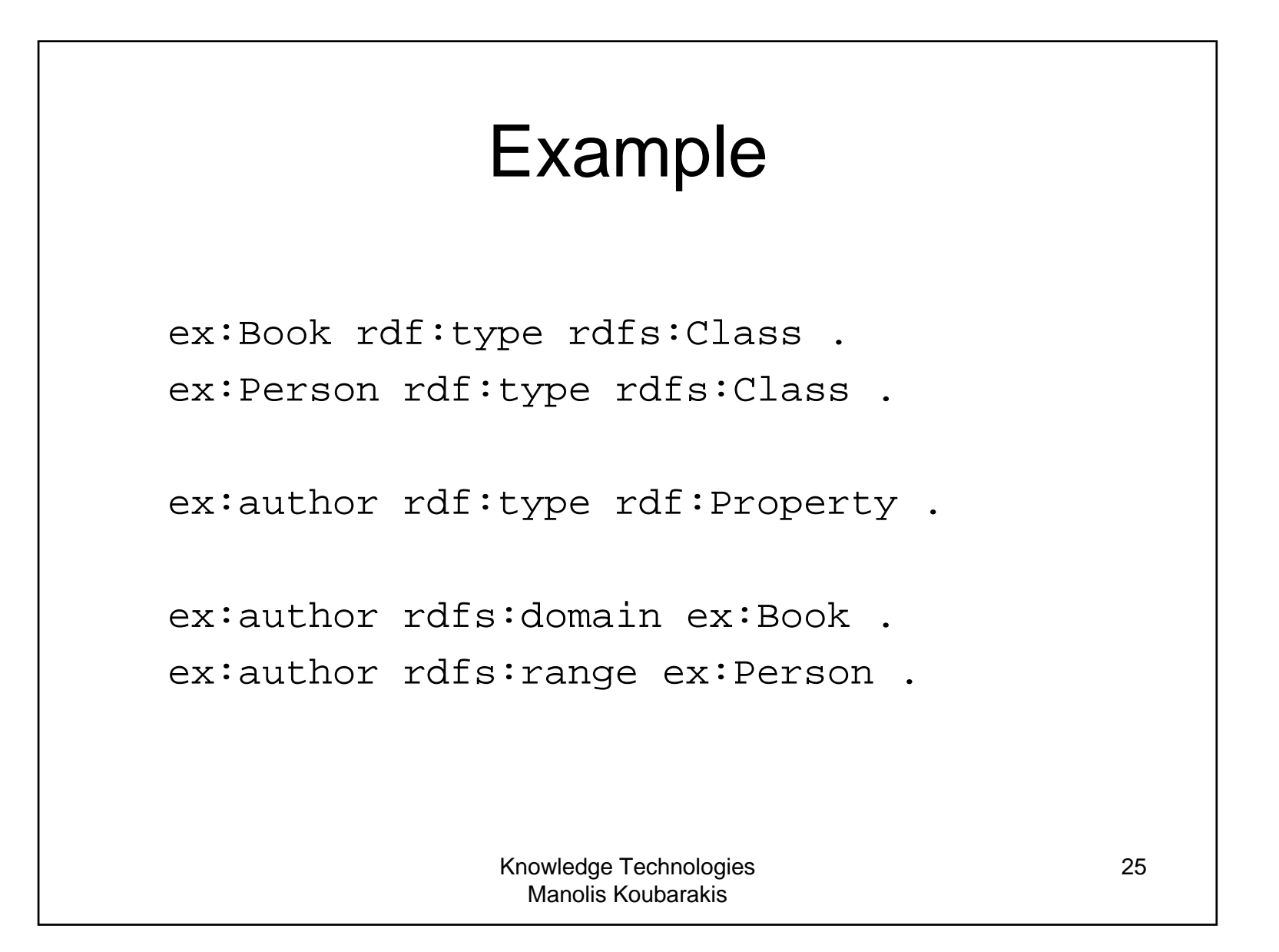

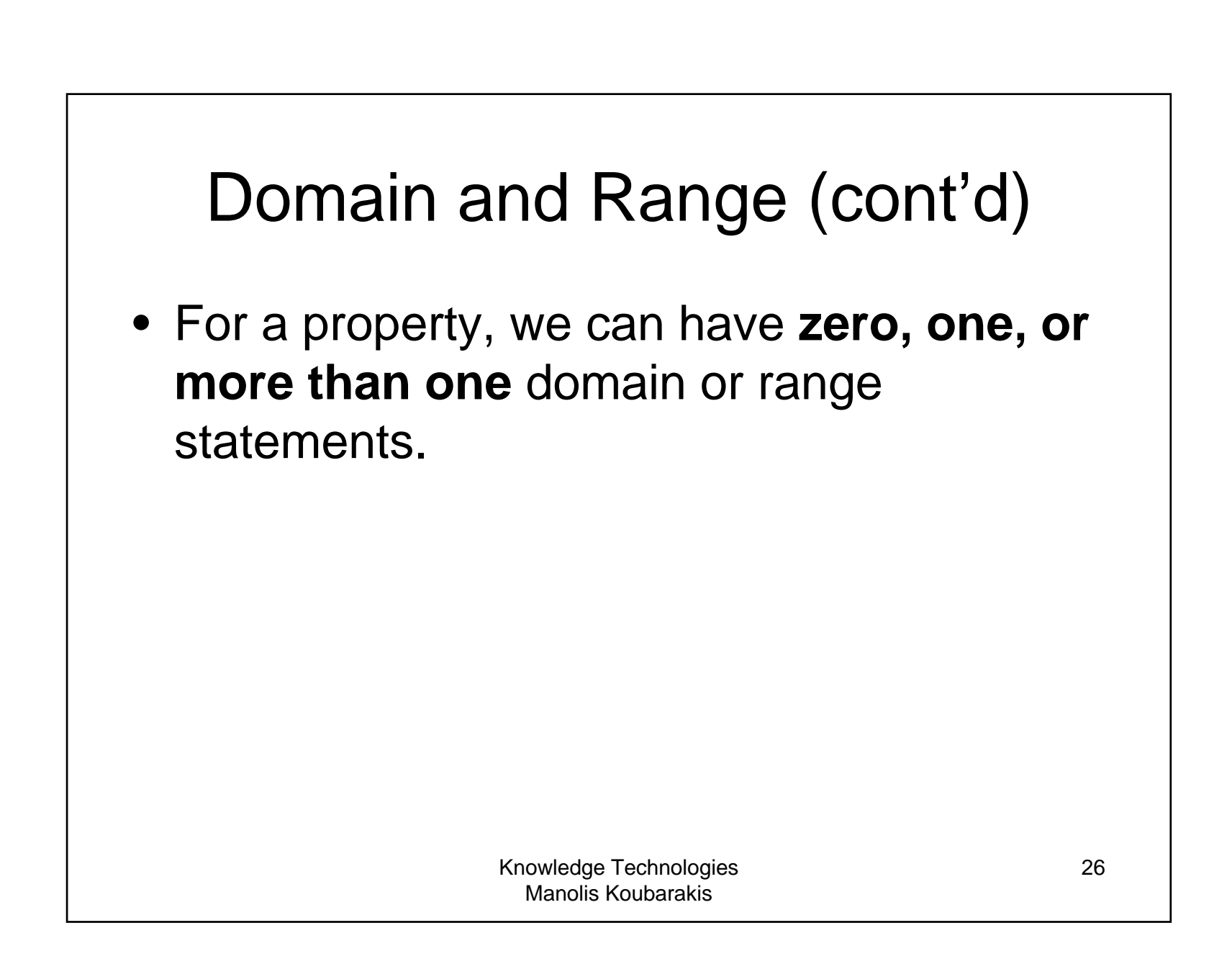

### Domain and Range (cont'd)

- • **No domain or no range statement**: If no range statement has been made for property <sup>P</sup>, then **nothing has been said about the values** of this property. Similarly for no domain statement.
- •**Example:** If we have only the triple

exstaff:frank ex:hasMother exstaff:frances .

then nothing can be inferred from it regarding resources exstaff:frank and exstaff:frances.

# Domain and Range (cont'd)

•**One domain statement:** If we have

P rdfs:domain D . then we can **infer** that when P is applied to some resource, this resource is an instance of class D.

•**One range statement:** If we have

P rdfs:range R . then we can **infer** that when P is applied to some resource, the value of  $|P|$  is an instance of class  $|R|$ .

### Examples

#### • If we have

ex:hasMother rdfs:domain ex:Person .

exstaff:frank ex:hasMother exstaff:frances .

then we can infer:

exstaff:frank rdf:type ex:Person.

• If we have

ex: has Mother rdfs: range ex: Person.

exstaff:frank ex:hasMother exstaff:frances .

then we can infer

exstaff:frances rdf:type ex:Person.

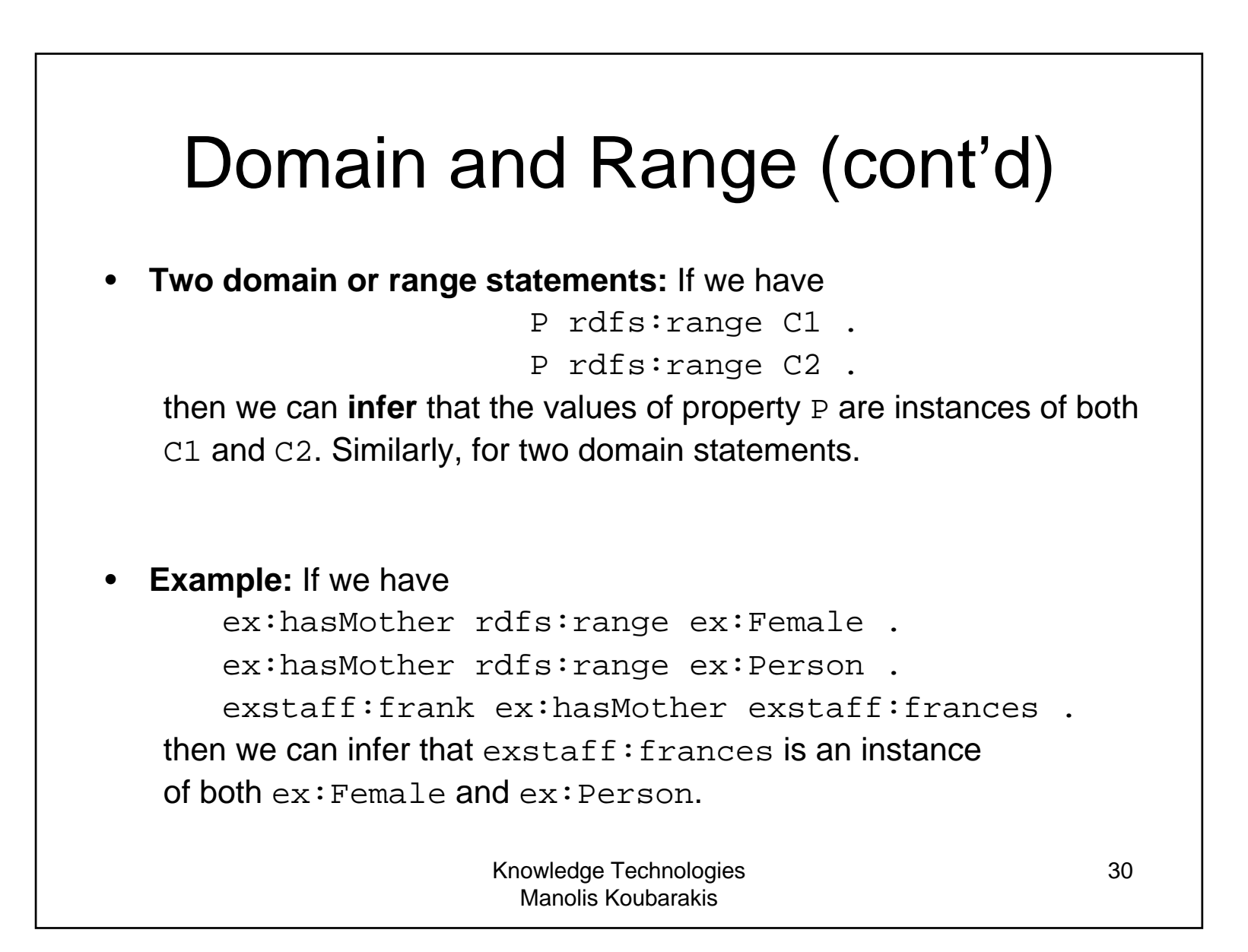

### Another Example

ex:Human rdf:type rdfs:Class . ex:hasParent rdf:type rdf:Property . ex:hasParent rdfs:domain ex:Human . ex:hasParent rdfs:range ex:Human .

ex:Tiger rdf:type rdfs:Class . ex:hasParent rdfs:domain ex:Tiger . ex: has Parent rdfs: range ex: Tiger.

ex:tina ex:hasParent ex:john .

What new triples can we infer from the above? Is anything wrong ?

# Another Example (cont'd)

- Intuitively: Tina and John are inferred to be both humans and tigers. There is nothing wrong with this! **We have not said anywhere that humans cannot be tigers and vice versa (nor can we say this in RDFS).**
- However, one might not want to do this kind of modeling in RDFS if Tina and John were meant to be humans.

# Datatypes for Ranges

 $\bullet\,$  The  $\texttt{rdfs:range}$  property can also be used to indicate that the value of a property is given by <sup>a</sup> **typed literal.**

• **Example:**

ex:age rdf:type rdf:Property .

ex:age rdfs:range xsd:integer .

• Optionally, we can also assert that xsd:integer is a **datatype** as follows: xsd:integer rdf:type rdfs:Datatype .

### An Example using Turtle Syntax

:registeredTo a rdf:Property; rdfs:domain :MotorVehicle; rdfs:range :Person.

:rearSeatLegRoom a rdf:Property; rdfs:domain :PassengerVehicle; rdfs:range xsd:integer.

:Person a rdfs:Class.

xsd:integer a rdfs:Datatype.

### Specializing Properties

• RDF Schema provides a way to **specialize properties** (similarly with classes). This specialization relationship between two properties is described using the predefined property rdfs:subPropertyOf.

### • **Example:**

ex:driver rdf:type rdf:Property. ex: primary Driver rdf: type rdf: Property .

ex:primaryDriver rdfs:subPropertyOf ex:driver .

# Specializing Properties (cont'd)

• If resources s and o are connected by the property P1 and P1 is a subproperty of property P2, then RDFS allows us to **infer** that S and O are also connected by the property P2.

#### • **Example:** If we have the statements

ex:john ex:primaryDriver ex:companyCar ex: primaryDriver rdfs: subPropertyOf ex: driver .

### then we can infer

ex:john ex:driver ex:companyCar .

# Specializing Properties (cont'd)

- rdfs:subPropertyOf is **reflexive** and **transitive**.
- **Examples**:
	- If we have the property  $ex:driver$  then RDFS allows to infer the triple

ex:driver rdfs:subPropertyOf ex:driver.

- If we have the triples
	- ex:primaryDriver rdfs:subPropertyOf ex:driver . ex:driver rdfs:subPropertyOf ex:isResponsibleFor.

#### then RDFS allows us to **infer** the triple

ex: primaryDriver rdfs: subPropertyOf ex: isResponsibleFor.

Knowledge Technologies Manolis Koubarakis

37

# Important (Tricky?) Details

- **A class may be a member of its own class extension (i.e., an instance of itself).** Example: rdfs:Class rdf:type rdfs:Class.
- **A property may be applied to itself.** Example: rdfs:domain rdfs:domain rdf:Property.
- The semantics of RDF and RDFS are formalized appropriately so that we do not have problems with these features (details later in the course).

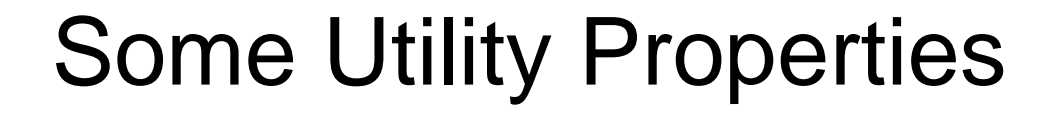

- rdfs:label
- rdfs:comment
- rdfs:seeAlso
- rdfs:isDefinedBy

### The Property rdfs:label

- $\verb|rdfs|:\verb|label|$  is an instance of  $\verb|rdf|:\verb|Property|$ that may be used to provide <sup>a</sup>**human-readable version of a resource's name**.
- The rdfs:domain of rdfs:label is rdfs:Resource.  $\operatorname{\mathsf{The}}$  rdfs:range  $\operatorname{\mathsf{of}}$ rdfs:label is rdfs:Literal.
- Multilingual labels are supported using the **language tagging** facility of RDF literals.

### The Property rdfs: comment

- rdfs:comment is an instance of rdf:Property that may be used to provide <sup>a</sup> **human-readable description of a resource.**
- The rdfs:domain of rdfs:comment is rdfs:Resource.  $\operatorname{\mathsf{The}}$  rdfs:range  $\operatorname{\mathsf{of}}$ rdfs:comment is rdfs:Literal.
- Multilingual documentation is supported through use of the **language tagging** facility of RDF literals.

### The Property rdfs: seeAlso

- rdfs:seeAlso is an instance of  $\mathrm{rdf:Property}$  that is used to indicate a resource that might provide additional information about the subject resource.
- A triple of the form S rdfs:seeAlso <sup>O</sup> states that the resource O may provide additional information about S. It may be possible to retrieve representations of O from the Web, but this is not required. When such representations may be retrieved, no constraints are placed on the format of those representations.
- The rdfs:domain of rdfs:seeAlso is rdfs:Resource.  $\operatorname{\mathsf{The}}$  rdfs:range  $\operatorname{\mathsf{of}}$  rdfs:seeAlso is rdfs:Resource.

Knowledge Technologies Manolis Koubarakis

42

### The Property rdfs:isDefinedBy

- rdfs:isDefinedBy  $\operatorname{\sf is}$  an instance of  $\operatorname{rdf}$ :Property that is used to indicate a resource defining the subject resource. This property may be used to indicate an RDF vocabulary in which a resource is described.
- A triple of the form  ${\tt S\,}$   ${\tt rdfs\,}$  isDefinedBy  $\,\circ\,$  states that the resource O defines <sup>S</sup>. It may be possible to retrieve representations of O from the Web, but this is not required. When such representations may be retrieved, no constraints are placed on the format of those representations.  $rdfs:isDefine dBy is a$ subproperty of rdfs: seeAlso.
- The rdfs:domain of rdfs:isDefinedBy is rdfs:Resource. The rdfs:range of rdfs:isDefinedBy is rdfs:Resource.

### RDFS vs. Types in OO Languages and Data Models

- • The **scope** of an attribute description in most programming languages is **restricted to the class or type** in which it is defined.
- In RDFS, on the other hand, property definitions are, by default, **independent** of class definitions, and have, by default, **global** scope (although they may optionally be declared to apply only to certain classes using domain and range specifications).
- • Since they are resources, properties are **first-class citizens** in RDF. But notice the following **asymmetry**:
	- $-$  The class  $\text{rdf:Property}$  has as instances all properties (similarly with rdfs:Class which has as instances all classes).
	- $-$  There is no top class for the  $\texttt{rdfs:}$ sub<code>PropertyOf</code> relationship e.g., rdfs:topProperty (unlike rdfs:Resource which is the top class for the rdfs:subClassOf relationship).

- • **Benefits of the RDF approach:** One can start with a property definition and then extend it to other uses that might not have been anticipated.
- **Shortcoming:** In RDFS, it is not possible to say, for example, that if the property  $ex:hasParent$  is used to describe a resource of class  $\mathtt{ex}\mathbin{\colon}\mathop{\mathrm{Human}}\nolimits$  , then the range of the property is also a resource of class  $ex:$  Human, while if the property is used to describe a resource of class  ${\tt ex}\!:\!{\tt Tiger}\!,$  then the range of the property is also a resource of class ex:Tiger. **This can be done in ontology languages that we will define later in the course.**

- RDF Schema descriptions are not **prescriptive** in the way programming language type declarations typically are.
- • **Example:** If a programming language declares a class  $\operatorname{\mathsf{Book}}$  with an  $\operatorname{\mathsf {author}}$  attribute <code>having</code> values of type Person, this is usually interpreted as a group of **constraints.**
	- – The language will not allow the creation of an instance of Book without an author attribute.
	- The language will not allow an instance of <code>Book</code> with an <code>author</code> attribute that does not have a Person as its value.
	- If author is the **only** attribute defined for class Book, the language will not allow an instance of Book with some other attribute.

- RDF Schema provides schema information as additional **descriptions** of resources, but **does not prescribe how these descriptions should be used by an application.**
- RDF Schema only allows us to **infer new triples** as we specified earlier.

#### • Example:

ex:author rdf:type rdf:Property . ex: author rdfs: range ex: Person.

•What can we infer?

- This schema information might be used in different ways by an application:
	- As a **constraint** in the same way that a programming language might: it will ensure that any ex:author property has a value of the  $\mathtt{ex:Person}$  class. But this functionality needs to be developed by the application itself!
	- As **additional information** about the data it receives: if it receives some RDF data that includes an  $\mathrm{ex}\!:\! \mathrm{author}$  property whose value is a resource of unspecified class, it can use the schema-provided statement to **infer** that the resource must be an instance of class  ${\tt ex:Person.}$  In this case, the inference functionality is offered by any RDF Schema implementation.

• Depending on how an application interprets the property descriptions, a description of an instance might be considered valid either **without** some of the schemaspecified properties or with **additional** properties.

#### •**Examples:**

- There might be an instance of  $\mathop{\rm ex}\nolimits$  : <code>Book</code> without an  $\mathop{\rm ex}\nolimits$  : <code>author</code> property, even if ex:author is described as having a domain of ex:Book.
- There might be an instance of  $\mathop{\rm ex}\nolimits$   $\mathop{\rm Book}\nolimits$  with an ex:technicalEditor property, even though the schema describing class ex:Book does not describe such a property.

### Richer Schema Languages

- RDF Schema provides **basic capabilities** for describing RDF vocabularies, but additional capabilities are also possible, and can be useful.
- These capabilities may be provided through **further development of RDF Schema,** or in **other languages** (for example, **ontology languages** such as OWL).

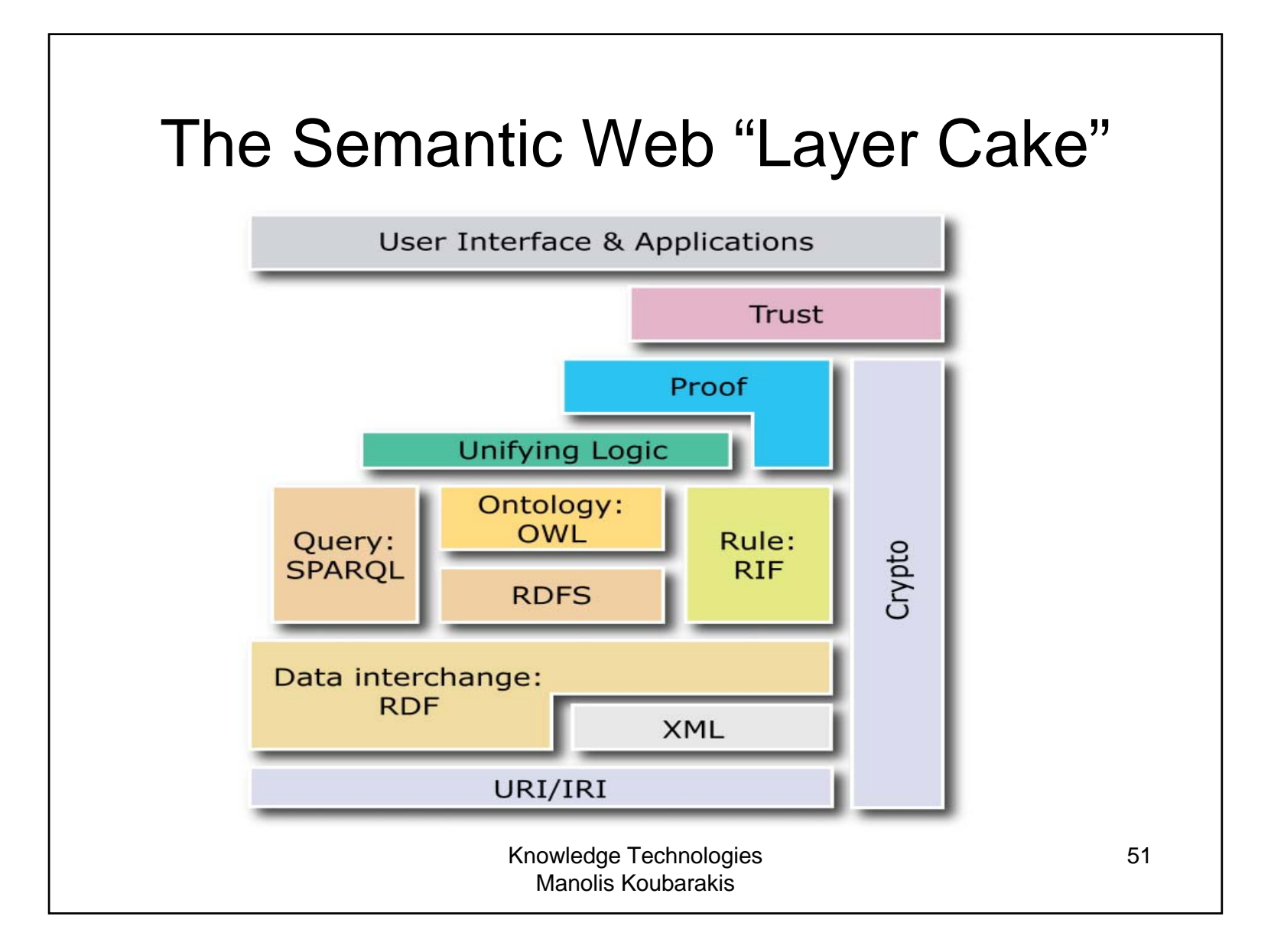

### Richer Schema Languages (cont'd)

- • **Richer schema capabilities** that have been identified as useful and are provided in ontology languages include:
	- **cardinality constraints** on properties, e.g., that a Person has *exactly one* biological father.
	- specifying that a given property (such as ex:hasAncestor) is **transitive**, e.g., that if <sup>A</sup> ex:hasAncestor B. and B ex:hasAncestor C, then A ex:hasAncestor C.
	- – specifying that a given property is a unique identifier (or **key**) for instances of a particular class.
	- specifying that two different classes (having different URIrefs) actually represent the same class.
	- specifying that two different instances (having different URIrefs) actually represent the same individual.
	- specifying constraints on the range or cardinality of a property that depend on the **class to which a property is applied**, e.g., being able to say that for a soccer team the ex:hasPlayers property has 11 values, while for a basketball team the same property should have only 5 values.
	- the ability to describe **new classes in terms of combinations** (e.g., unions and<br>intersections) of other classes, or to say that two classes are disjoint (i.e., that no resource is an instance of both classes).
	- The ability to specify **domain and range restrictions** for properties when they are used with a certain class.
	- …

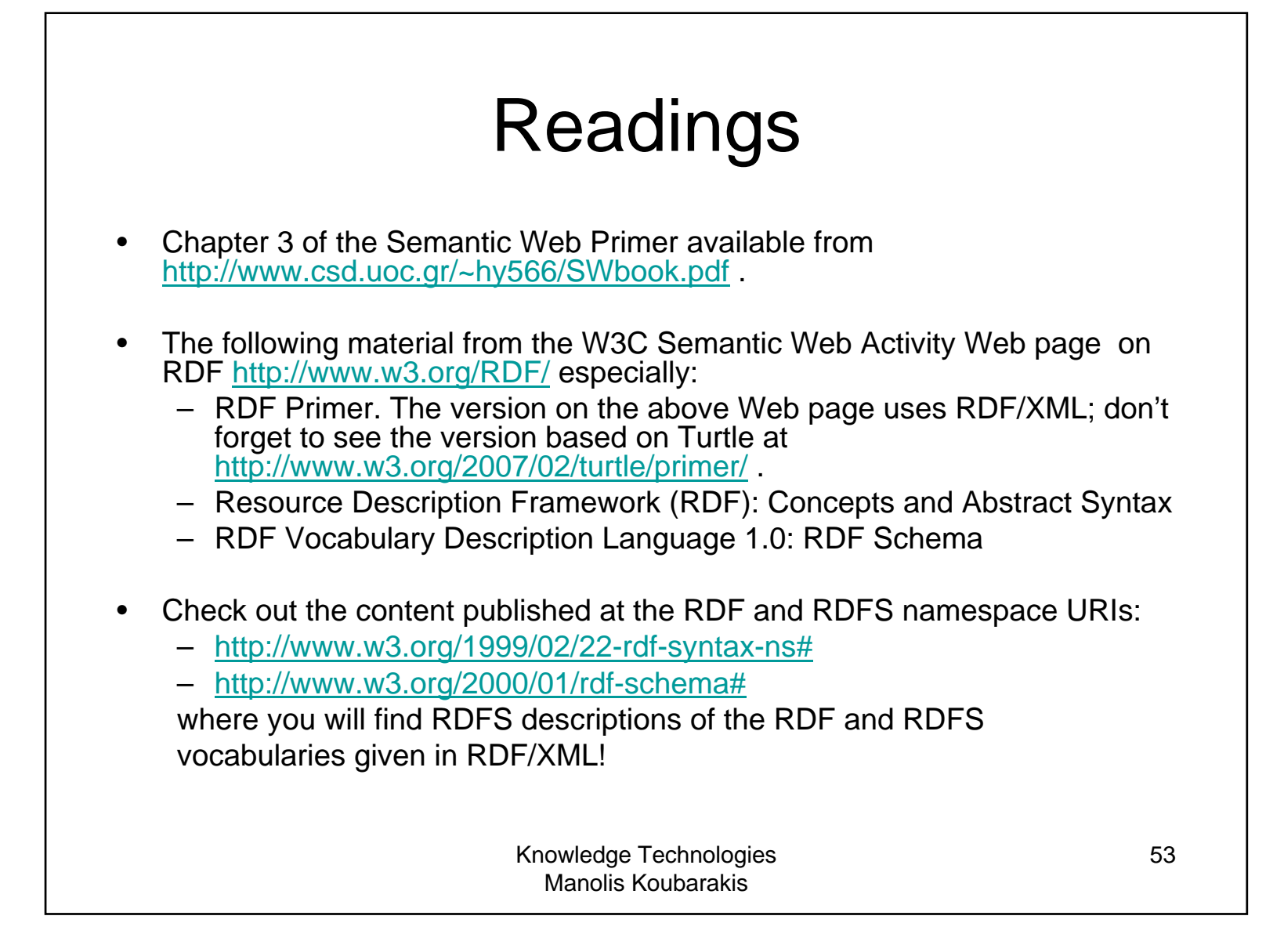